Wednesday February 21 Lecture 14

## Fordong Ruticates: No Ruticates, Redundant Scar

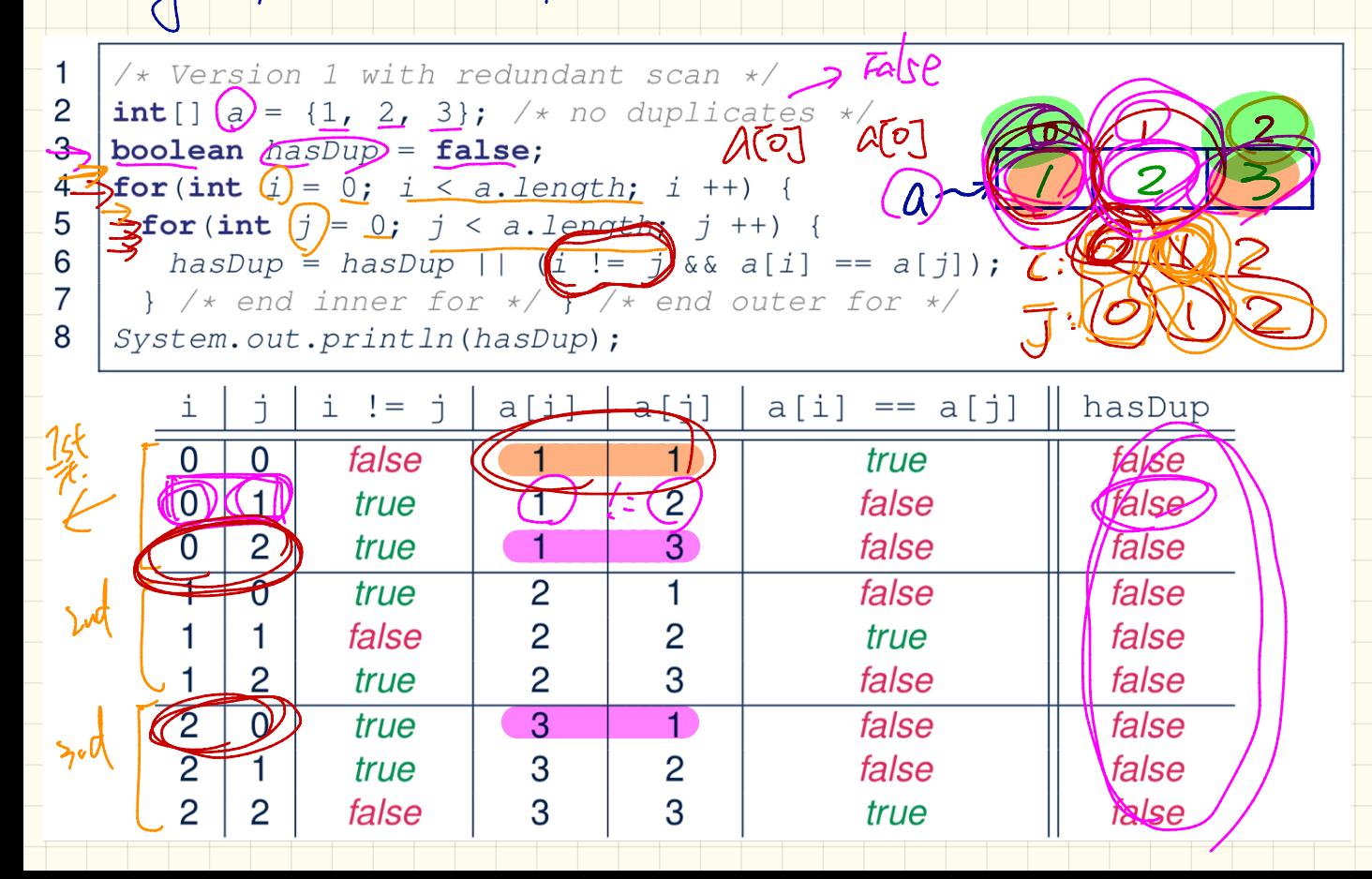

## Fording Riphcates: With Riphcates, Redundant Scan with No Early Exit

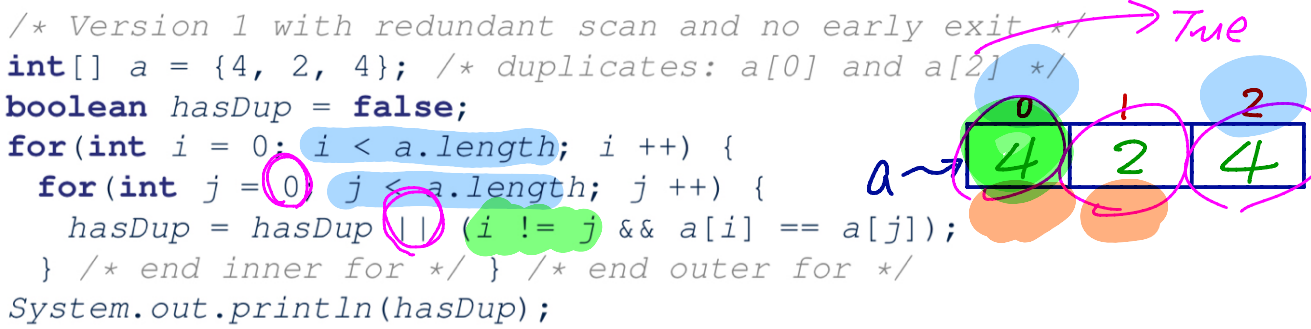

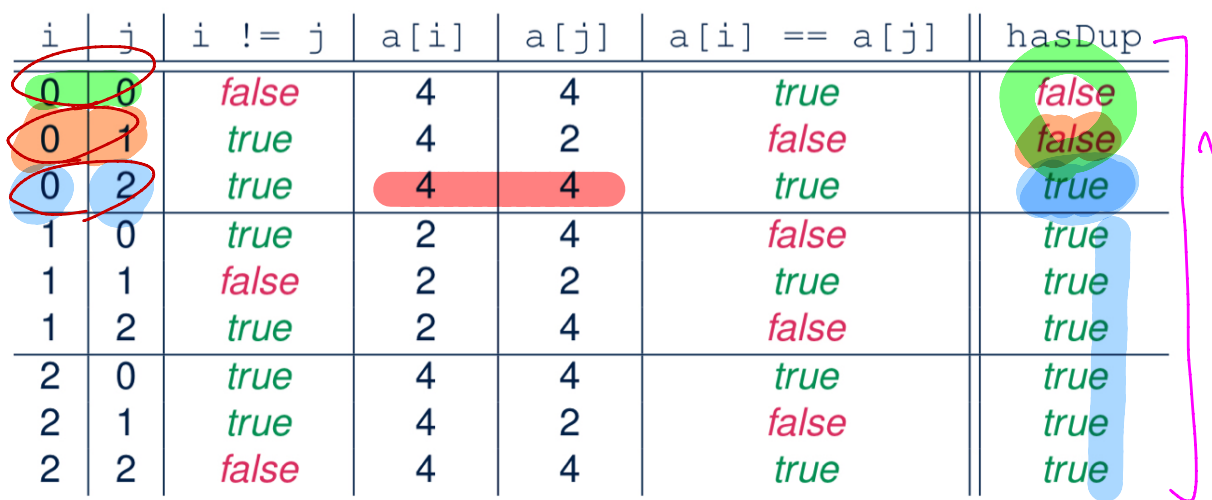

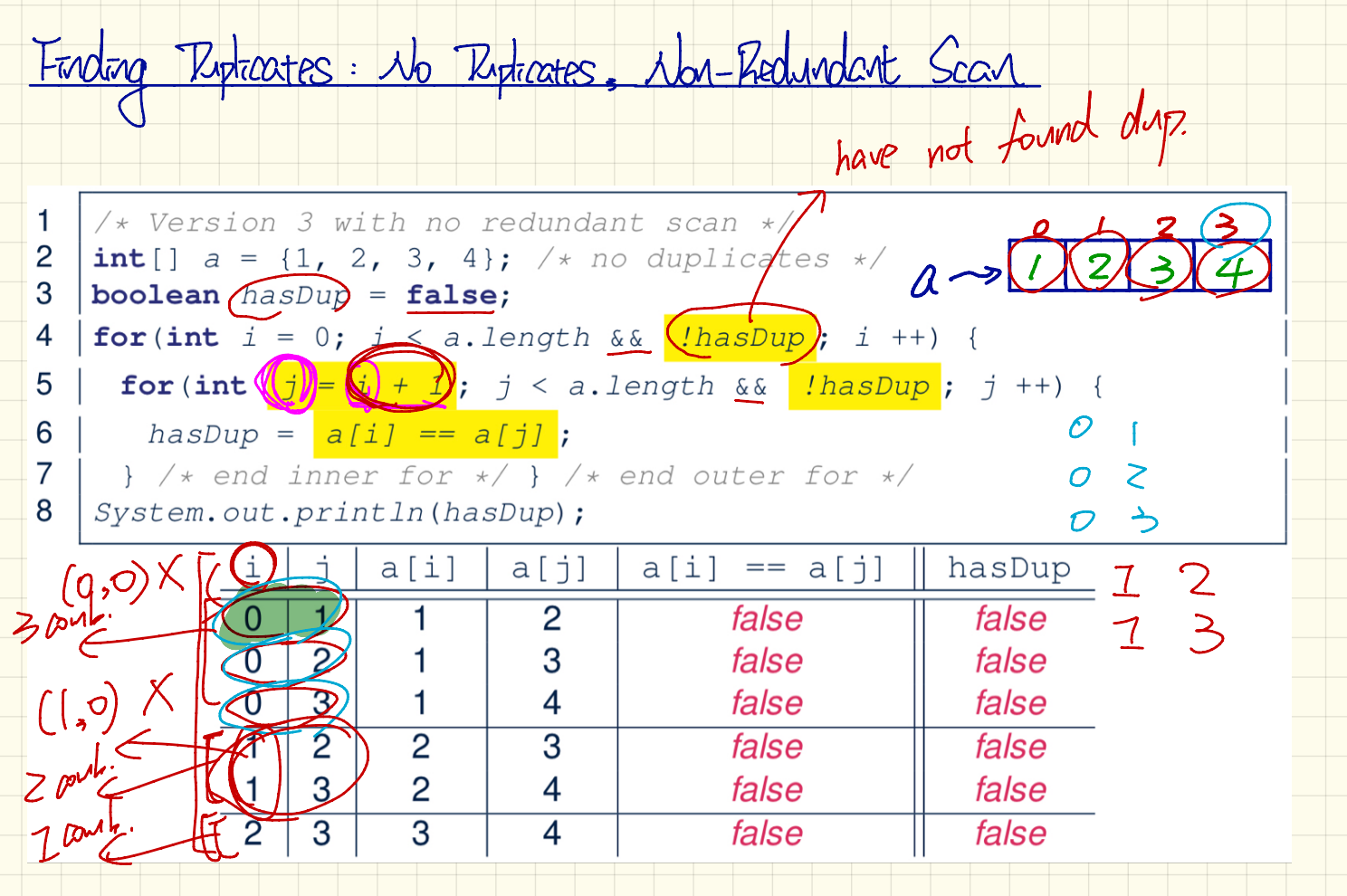

٠ ۰. ٠ ┱

۰. ۰ ۰ ۰.

÷ ۰.

Ť

 $\pm$ 

1 /\* Version 3 with no redundant scan:  $\overline{2}$ \* array with duplicates causes early exit 3  $\star/$ 4 int[]  $a = \{1, 2, 3, 2\}$ ; /\* duplicates: a[1] and a[3] \*; 5 boolean  $has Dup = false;$ For (int  $(i = 0)$  i < a.length  $\underline{\&\&$   $(|$  ( $|$ hasDup);  $i +$ ) { 6. For (int  $j = i + 1$ ;  $j < a$ . length  $(x_0)/(l)$  as Dup;  $(j + 1)$  {  $8$  $\int$ hasDup =  $a[i]$  ==  $a[j]$ ; 9  $\bigcup_{k \in \mathbb{N}} \bigwedge_k$  and inner for  $*/$  } /\* end outer for \*/ *io (System.out.println(hasDup)*;

Fording Riphcates: Wah Riphcates, Non-Redundant Scan with Early East

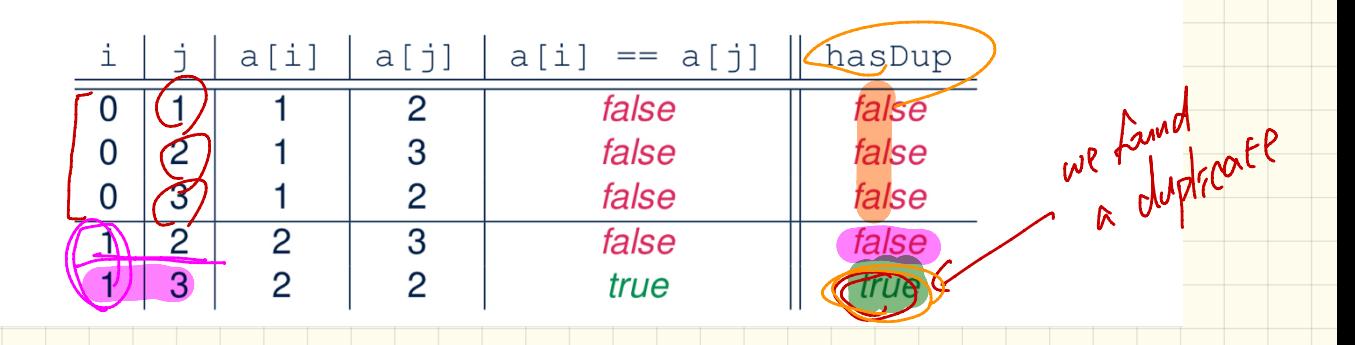

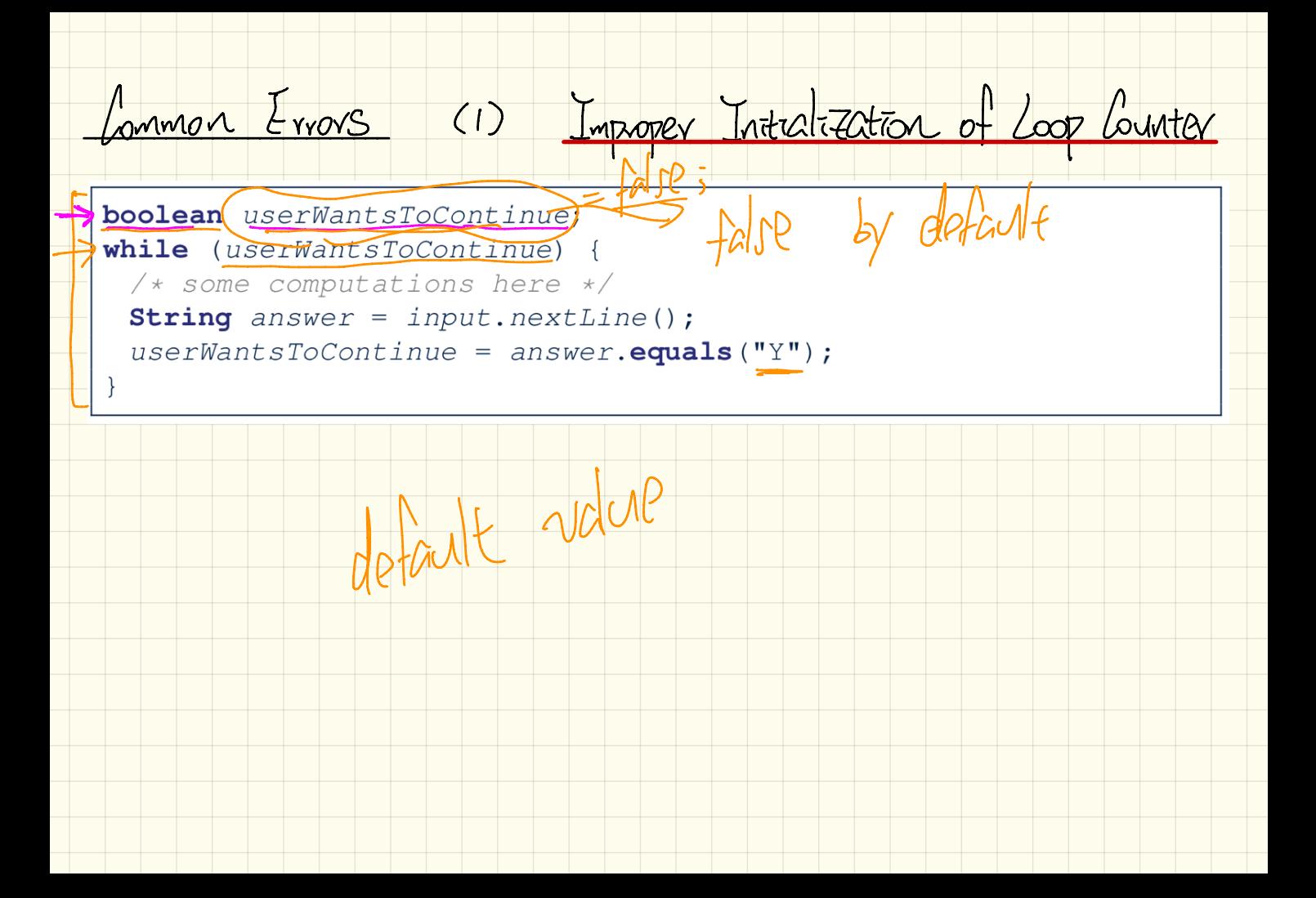

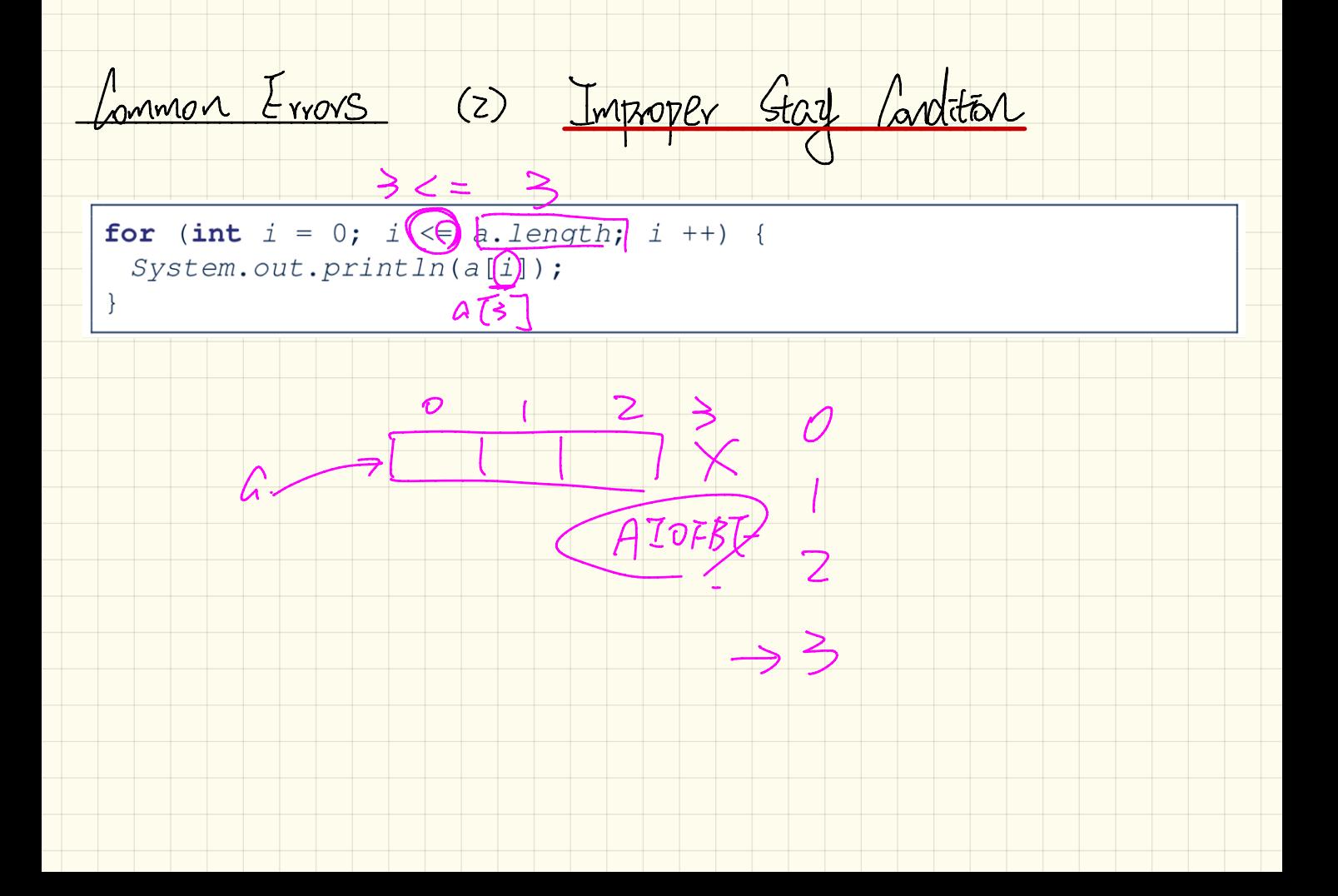

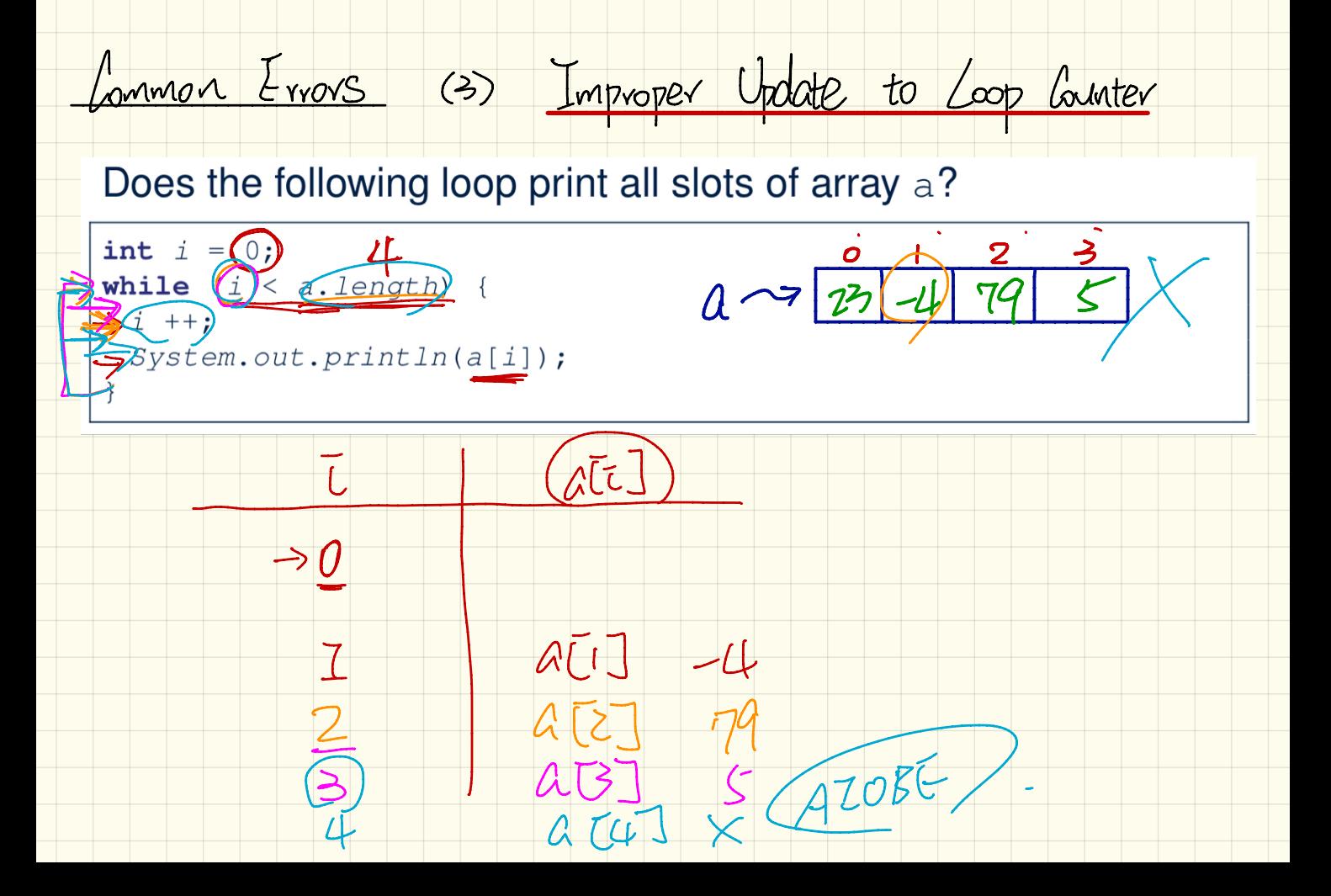

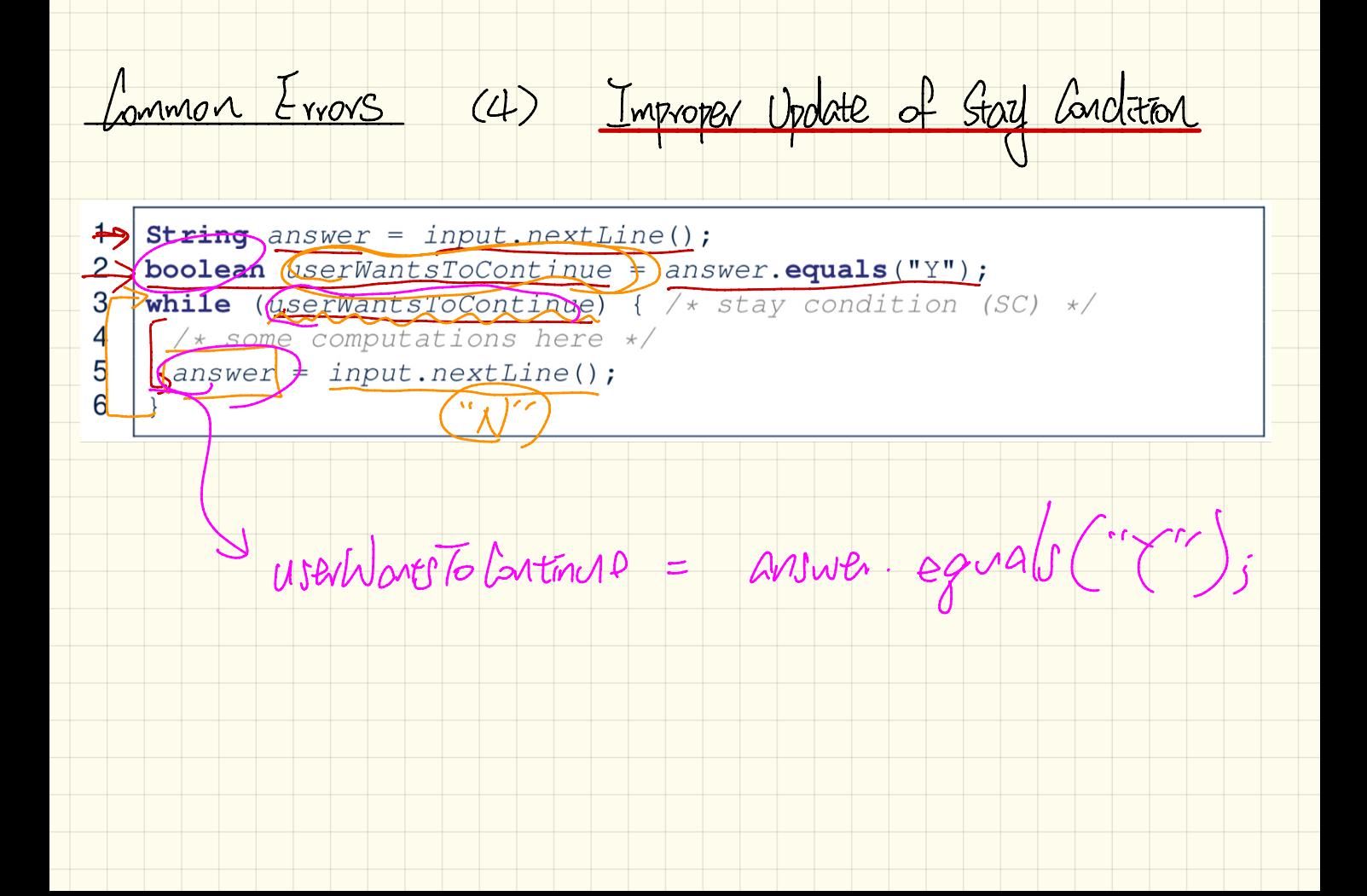

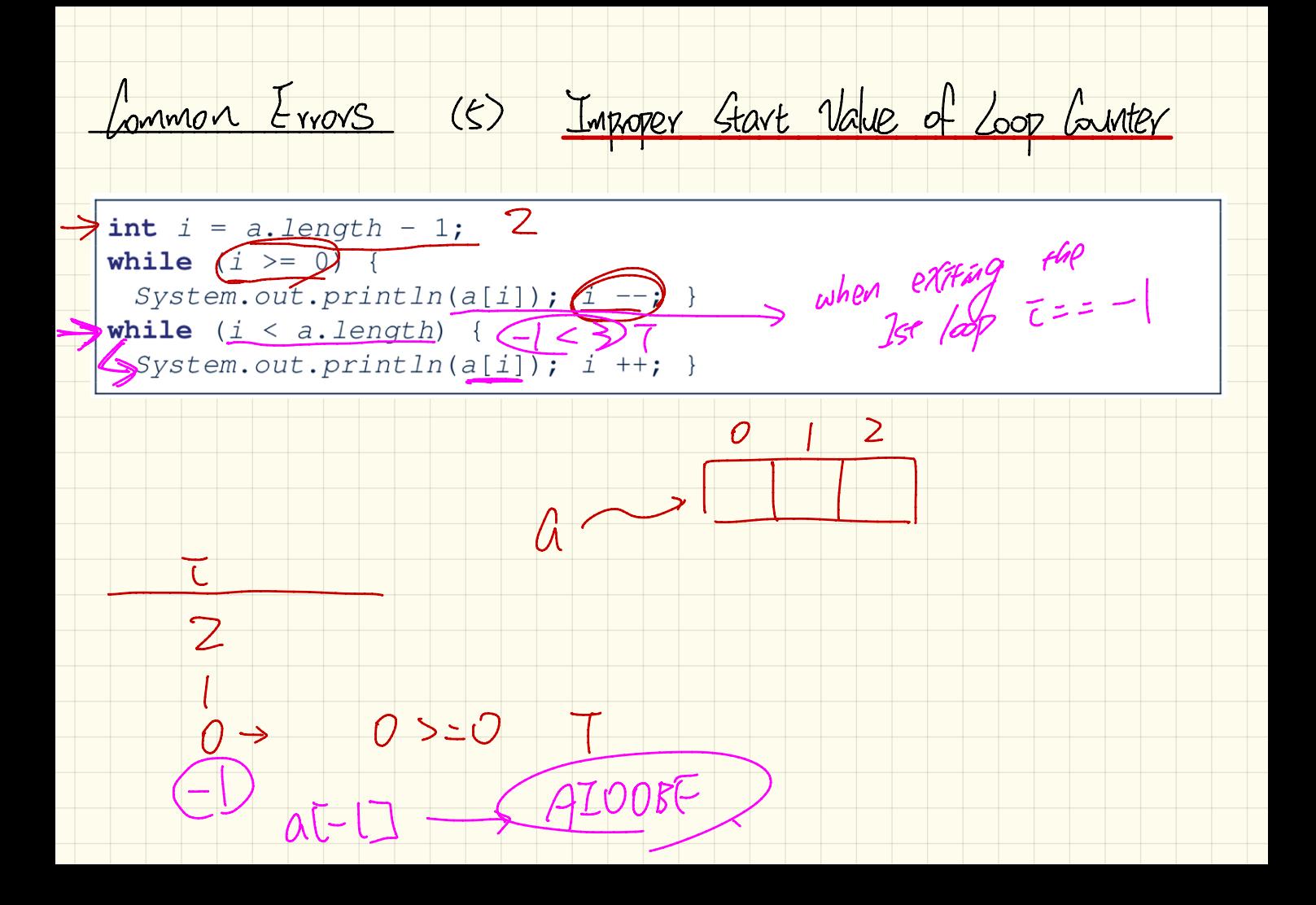

Lommon Errors (6) Misplaced Semicolon

 $H$ ello

Semicolon (; ) in Java marks the end of a statement (e.g., assignment, if statement, for, while).

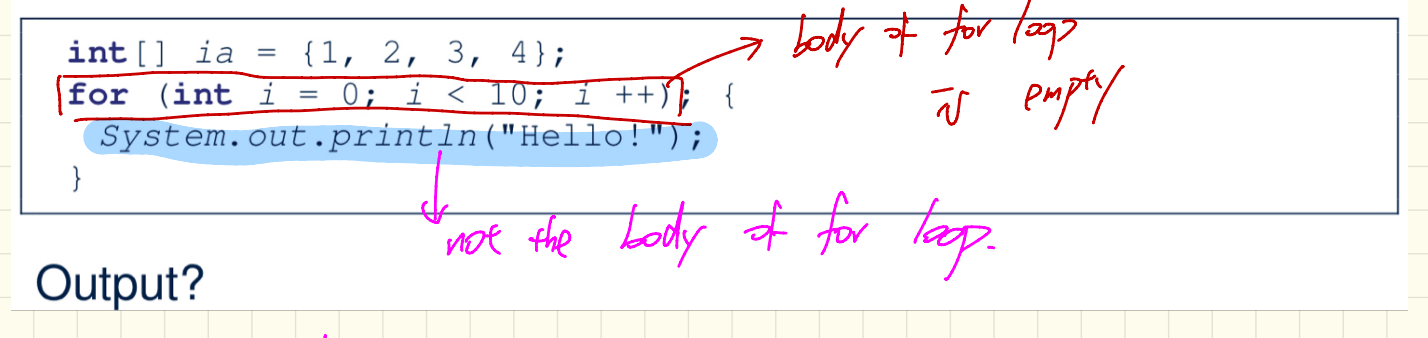

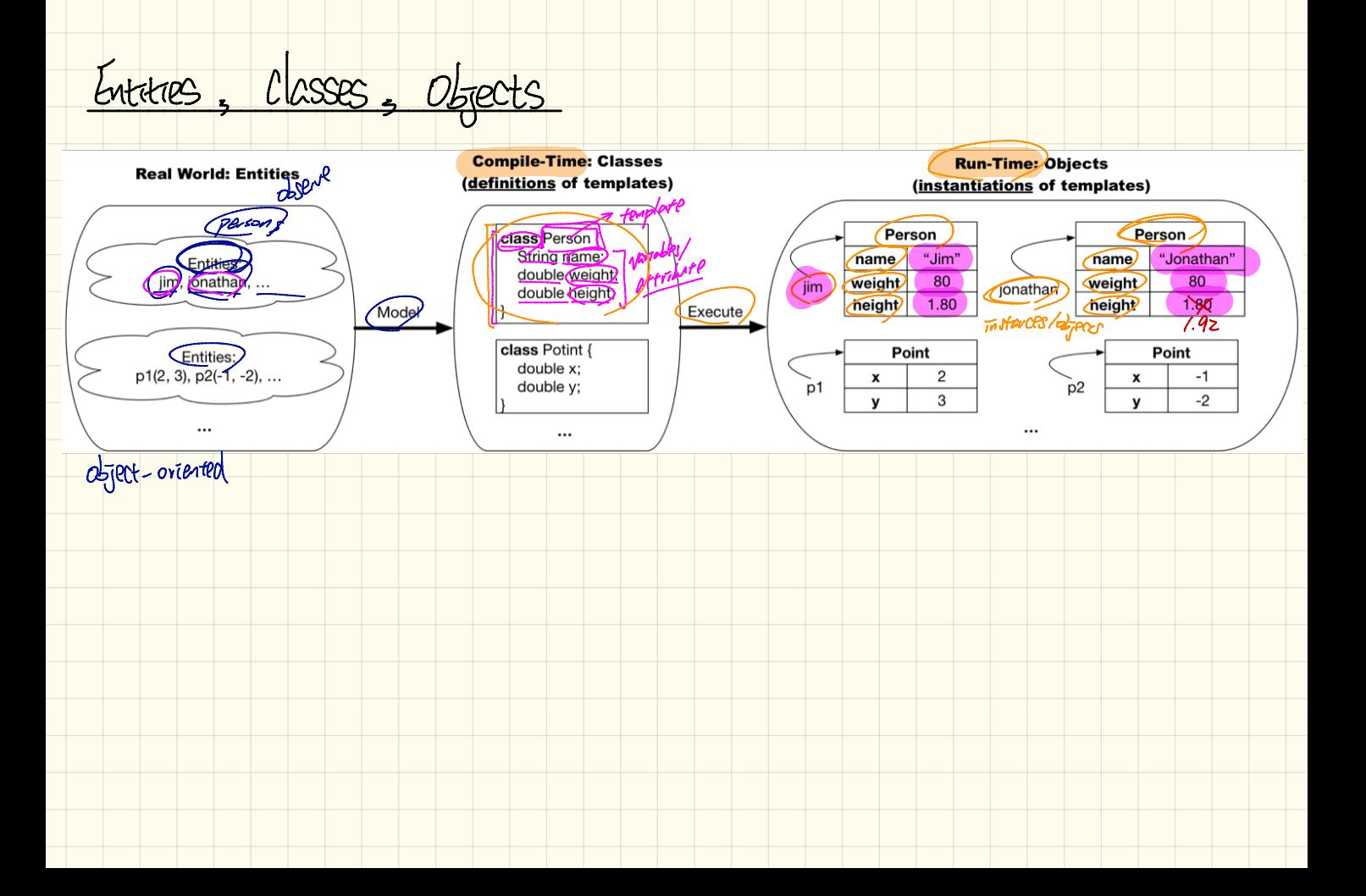